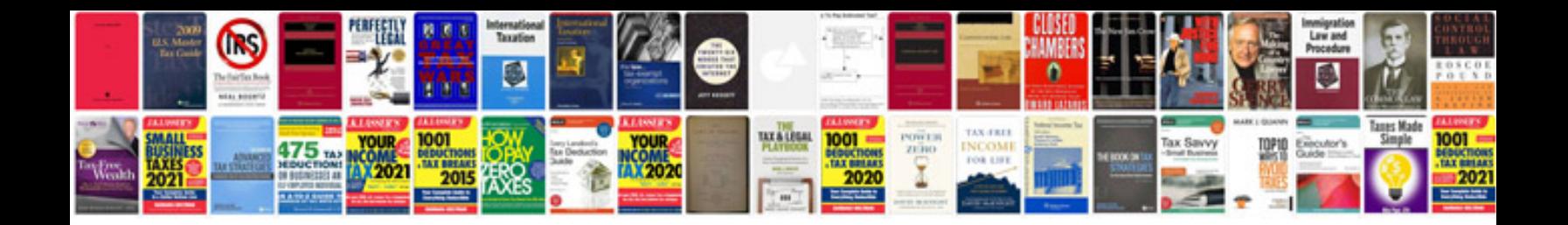

**Toyota yaris service manual**

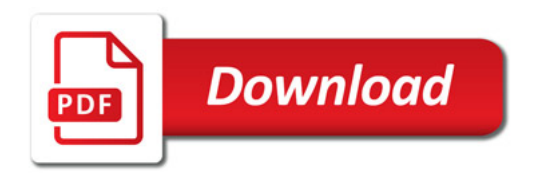

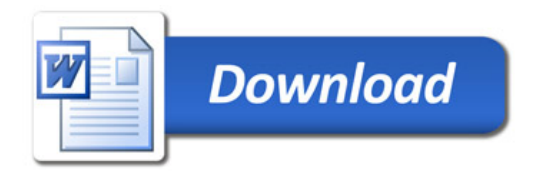